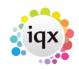

## Alternative Font Colour on a Selector

1/2

## (2.3.4+)

This feature allows the Company or Person font colour to be changed according to the record state.

To configure this feature – Maintenance - General settings – Search on 'colour' - switchable fields (2080 and 2085) – set the fields to Y – Update – Click on the Save and Close button.

| roup All                                            | \$ Br  | ranch All \$ colour          | Search  | Get Colour Sa                                         | ave and Close Abandon Update H                          |
|-----------------------------------------------------|--------|------------------------------|---------|-------------------------------------------------------|---------------------------------------------------------|
| No                                                  | Group  | Name                         |         | Value                                                 | Notes                                                   |
| 490 C                                               | olours | Social Care Recipient Colour | 8517805 |                                                       |                                                         |
| 500 0                                               | olours | Social Care Contact Colour   | 8517805 |                                                       |                                                         |
| 2080 Switchable Fields                              |        | Enable Person State Colours  | Y       |                                                       | Set to 'Y' to enable Person State Colours. Set to 'N' t |
| 2085 Switchable Fields Enable Company State Colours |        | Y                            |         | Set to 'Y' to enable Company State Colours. Set to 'N |                                                         |

Set colours via Maintenance – Agency Setup – Person and Company States - Tick the override form colour column. Use the Font Colour button to select a new colour.

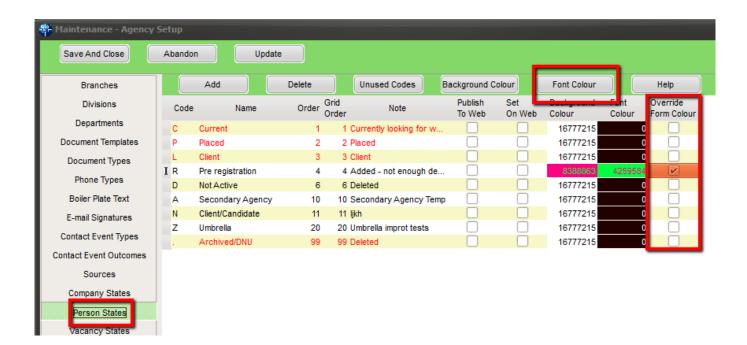

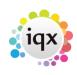

## Alternative Font Colour on a Selector

| 2024/05/24 20:37       | 2/2                   |              | Alternative Font Colour on a |       |          |  |  |  |  |
|------------------------|-----------------------|--------------|------------------------------|-------|----------|--|--|--|--|
| Select Person          | Select Person         |              |                              |       |          |  |  |  |  |
| <u>K</u> eyname or Num | ber *                 | Find         | New                          |       | Close    |  |  |  |  |
| Selection              | All Except Contacts & | Archive 1    | Expand                       | Count |          |  |  |  |  |
| Search                 | Name                  | S dte        | Last Contact                 | Alert |          |  |  |  |  |
| Stored Selections      | Ben Bratby            | Curvit       | 16/03/2012                   |       | 1627 Cu  |  |  |  |  |
|                        | Jane Bright           | Pre registr. | 09/07/2012                   |       |          |  |  |  |  |
| Stored Searches        | Ayesha Brown          | Current      | 16/03/2012                   |       | 56 Ivanh |  |  |  |  |
| Reports                | Jane Chloe Brown      | Current      | 16/03/2012                   |       | 1 Carrut |  |  |  |  |

From: https://iqxusers.co.uk/iqxhelp/ - **iqx** 

Permanent link: https://iqxusers.co.uk/iqxhelp/doku.php?id=alternativefonts

Last update: 2017/12/01 16:35

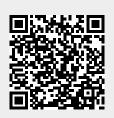